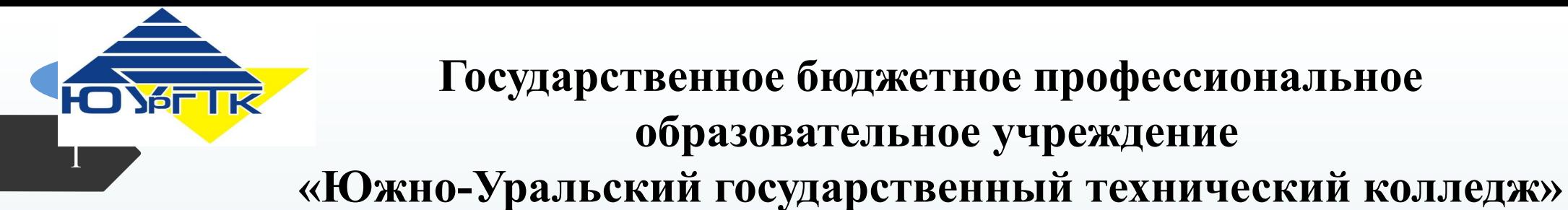

Мастер-класс по проведению он-лайн практического занятия по теме «Проектирование тестов в методологии «белого» ящика» для студентов 3-го курса специальности 09.02.07 «Информационные системы и программирование»

**Государственное бюджетное профессиональное**

 **образовательное учреждение** 

**Преподаватели: Женихова Ирина Юрьевна Лукьянова Ирина Николаевна**

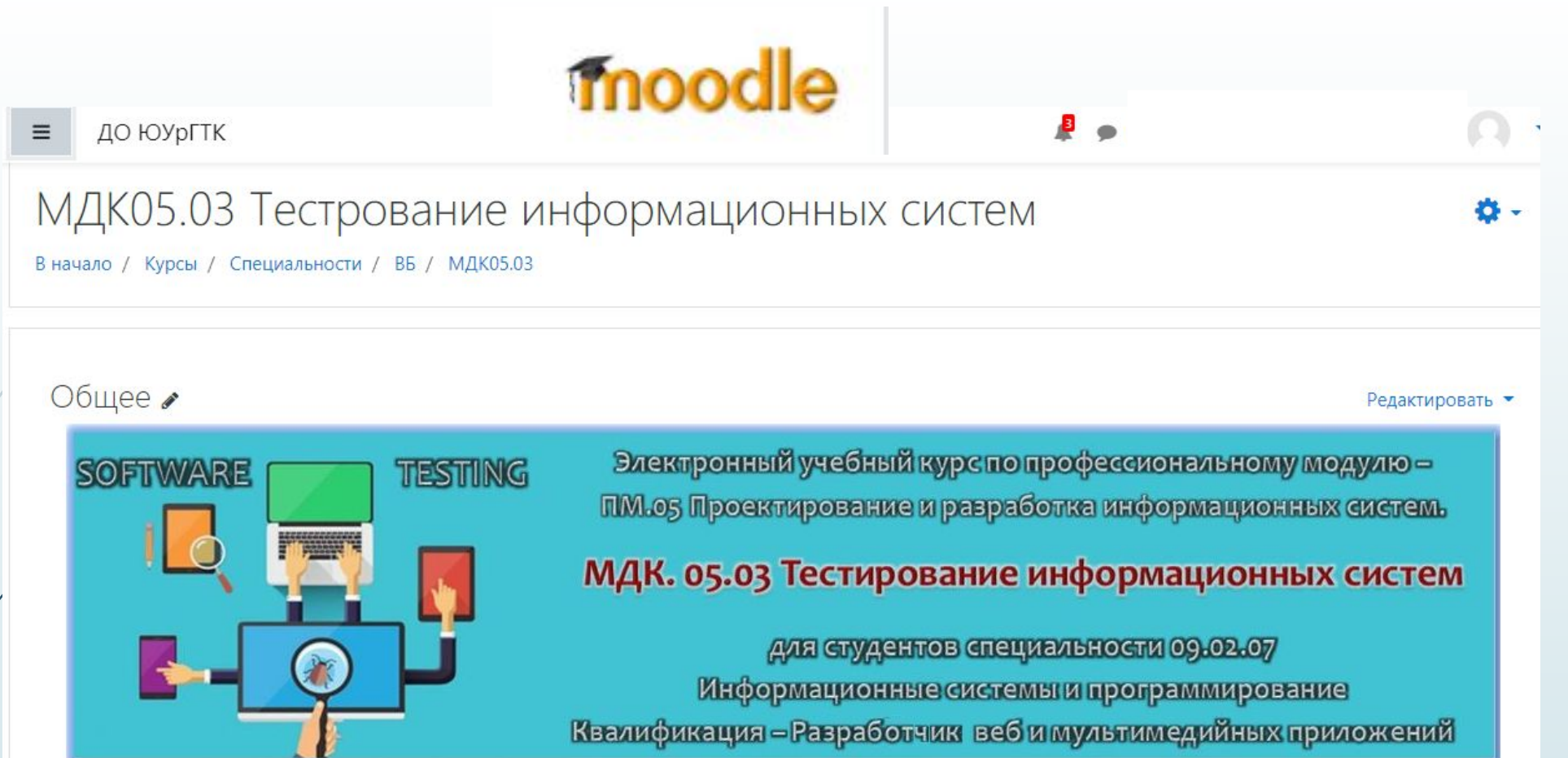

### Преподаватели: Женихова Ирина Юрьевна, Лукьянова Ирина Николаевна

#### Редактировать • ☑

## **ВВОДНЫЙ РАЗДЕЛ**

 $+$ 

Senior QA Engineer - Стас Сподарик рассказывает чем занимаются тестировщики, как они общаются с разработчиками и заказчиками. Будет интересно!

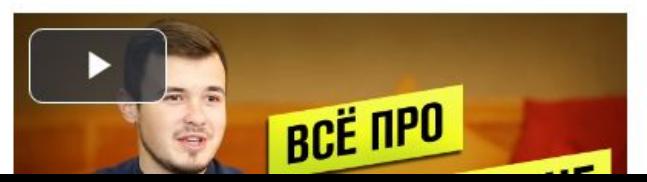

 $\overline{2}$ 

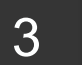

## **МДК 05.03 Тестирование информационных систем**

ударственные бюджетные образовательное унреждени телиего профессионального образования (CCV3) «Южно-Уральский государственный технический колледж»

#### ПРОГРАММА ПРОФЕССИОНАЛЬНОГО МОДУЛЯ ПМ.05

Проектирование и разработка информационных систем

для специальности 09.02.07 Информационные системы и программирование Квалификация - Разработчик веб и мультимедийных приложений

**Тема практического занятия: Проектирование тестов в методологии «белого» ящика**

> **Специальность: 09.02.07 «Информационные системы и программирование»**

**PG** 

#### 2015 г

Челябине

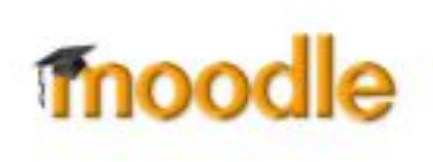

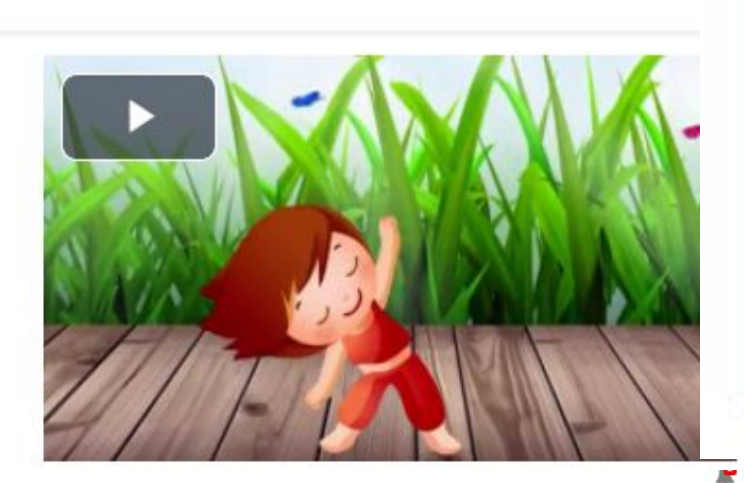

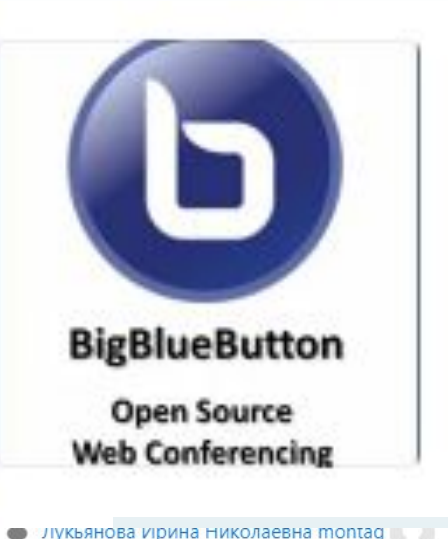

**ДО ЮУРІ ІК**  $=$ 

### Практическая работа №1

 $W = N<sup>2</sup>$ 

Выполнить работу, составить отчет.

Практическая работа №2

 $N<sup>2</sup>$ 

Выполнить работу, составить отчет.

Видеоконференция

Изучаем технологии тестирования методом "Белого ящин

### МДК05.03 Тестрование информационных систем

В начало / Курсы / Специальности / ВБ / МДК05.03 / Практическая работа №2 / Практическая работа №2

Практическая работа №2 Изучаем технологии тестирования методом "Белого ящика".

Собрание подготовлено. Сейчас Вы можете подключиться к сеансу.

#### Подключиться к сеансу

Записи Нет записей этого собрания. 春.

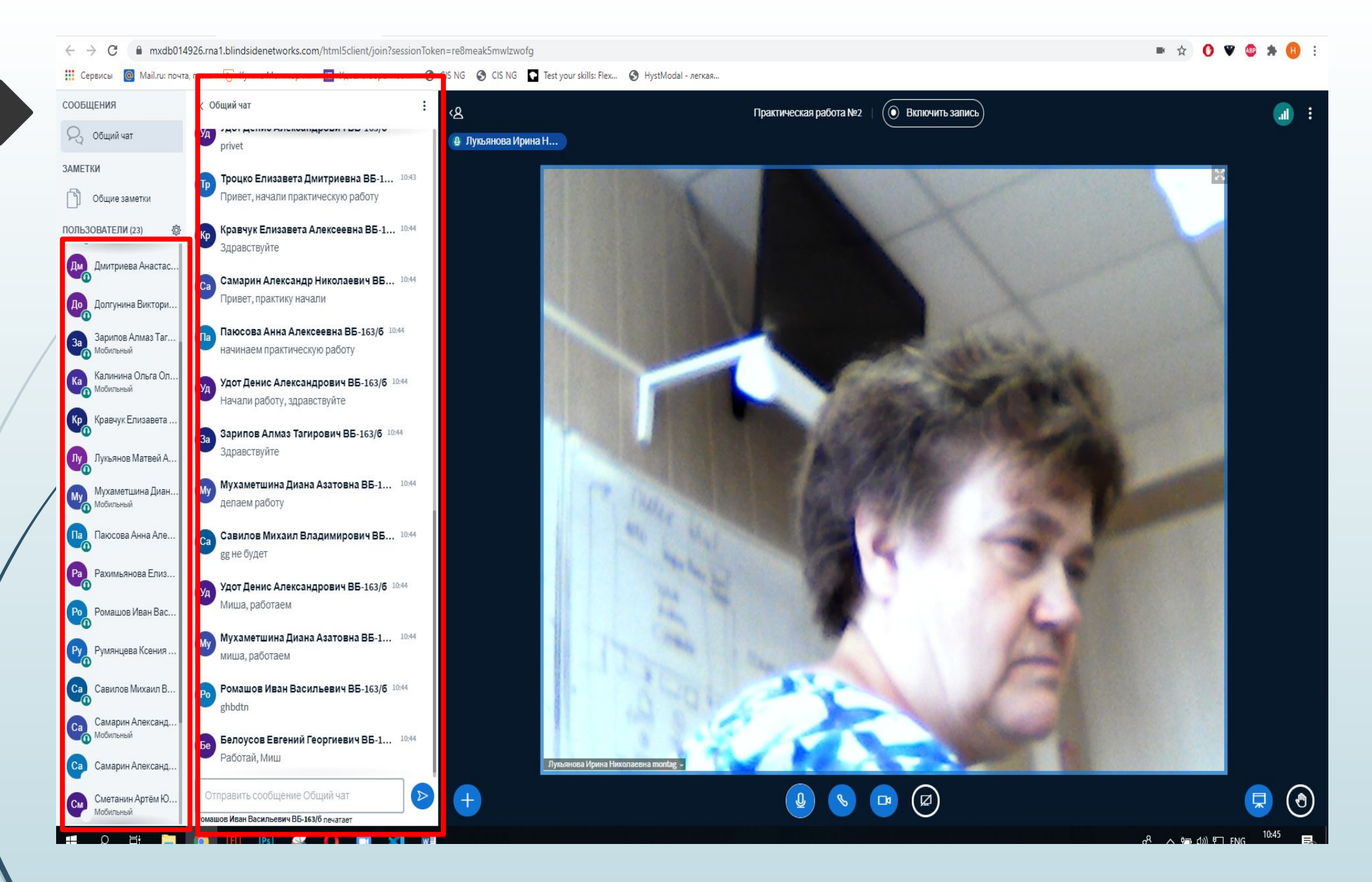

техническим

### ока соответствии **Цели урока**

### тестирования в

методы **Проектирование тестов в методологии «белого» ящика**

использовать

умения

сформировать •

тестов;

итоности

покрывающей

дефективности и

с точки зрения

различные методы

• опенить

## **Дидактические цели**

6

**Тип урока: Практическая работа**

программных

# **Методы обучения**

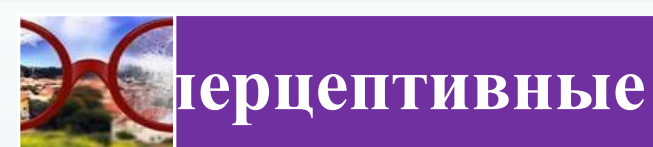

## **наглядно-демонстрационный**

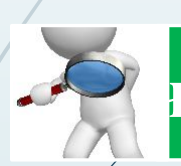

7

**частично-поисковый**

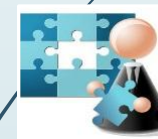

**метод упражнений**

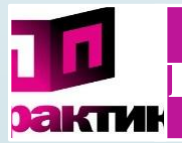

# **практический**

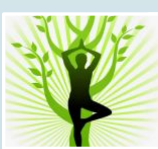

## **здоровье-сберегающий**

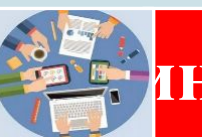

**информационно-коммуникационный**

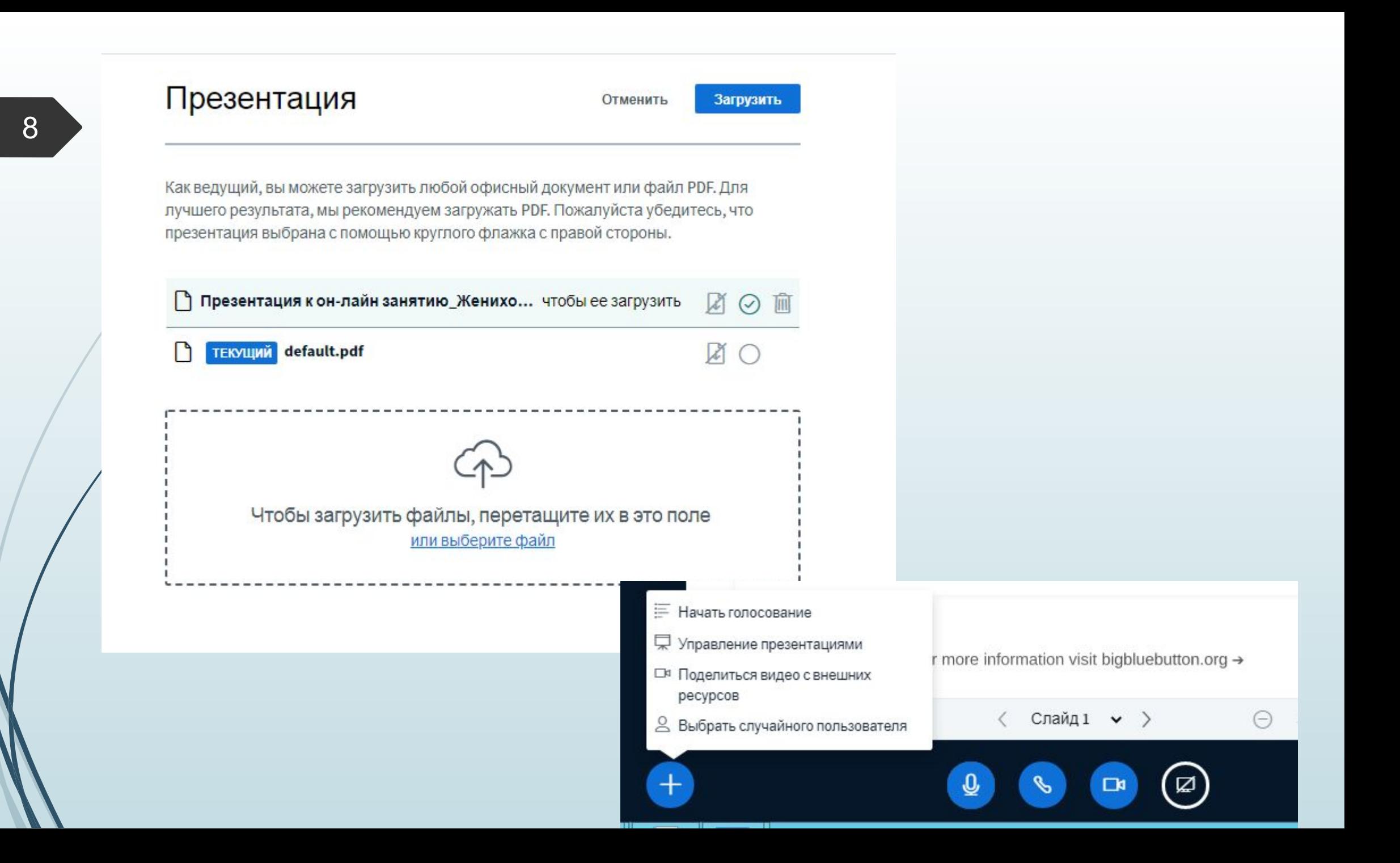

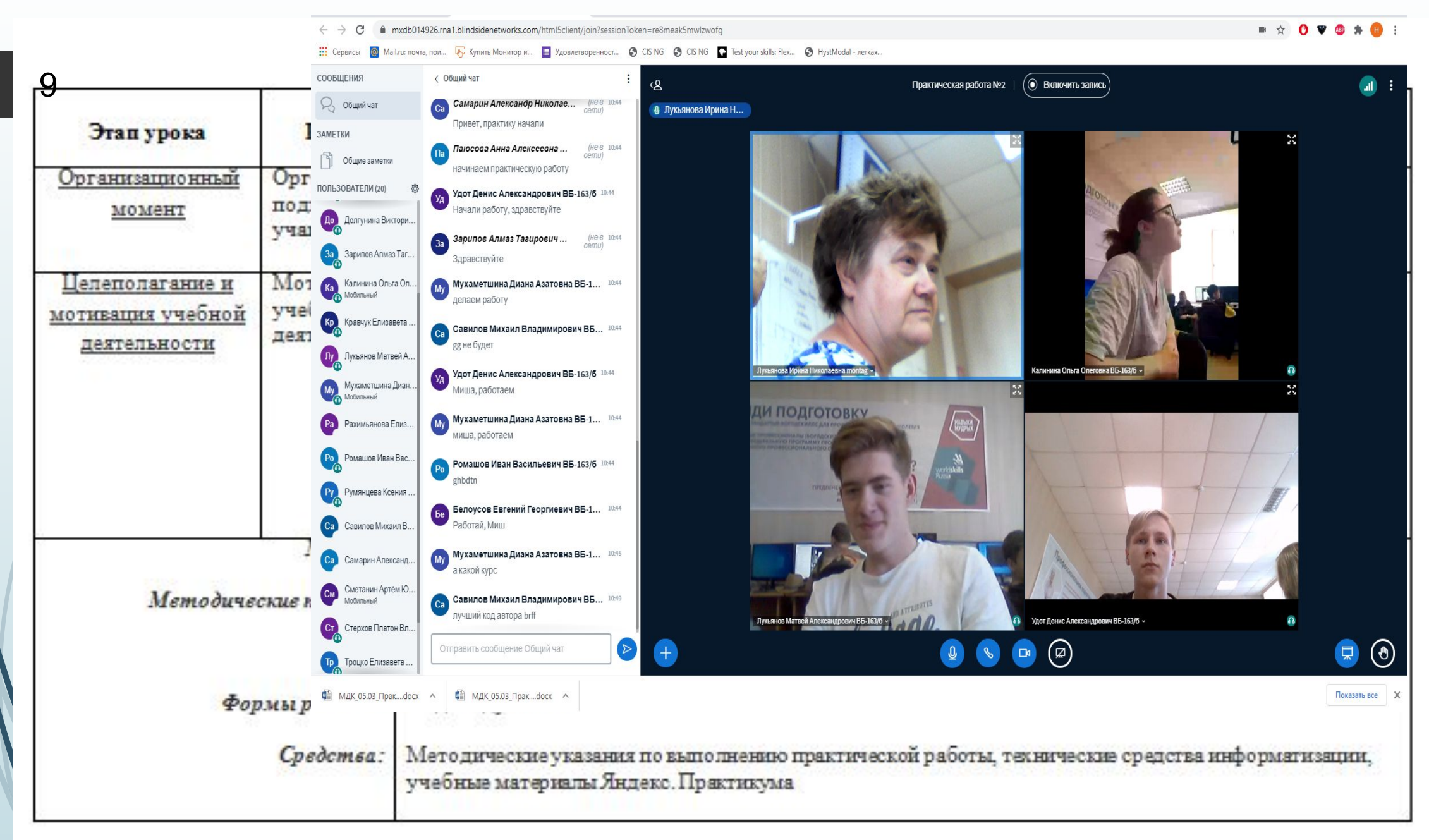

### Технологическая карта урока

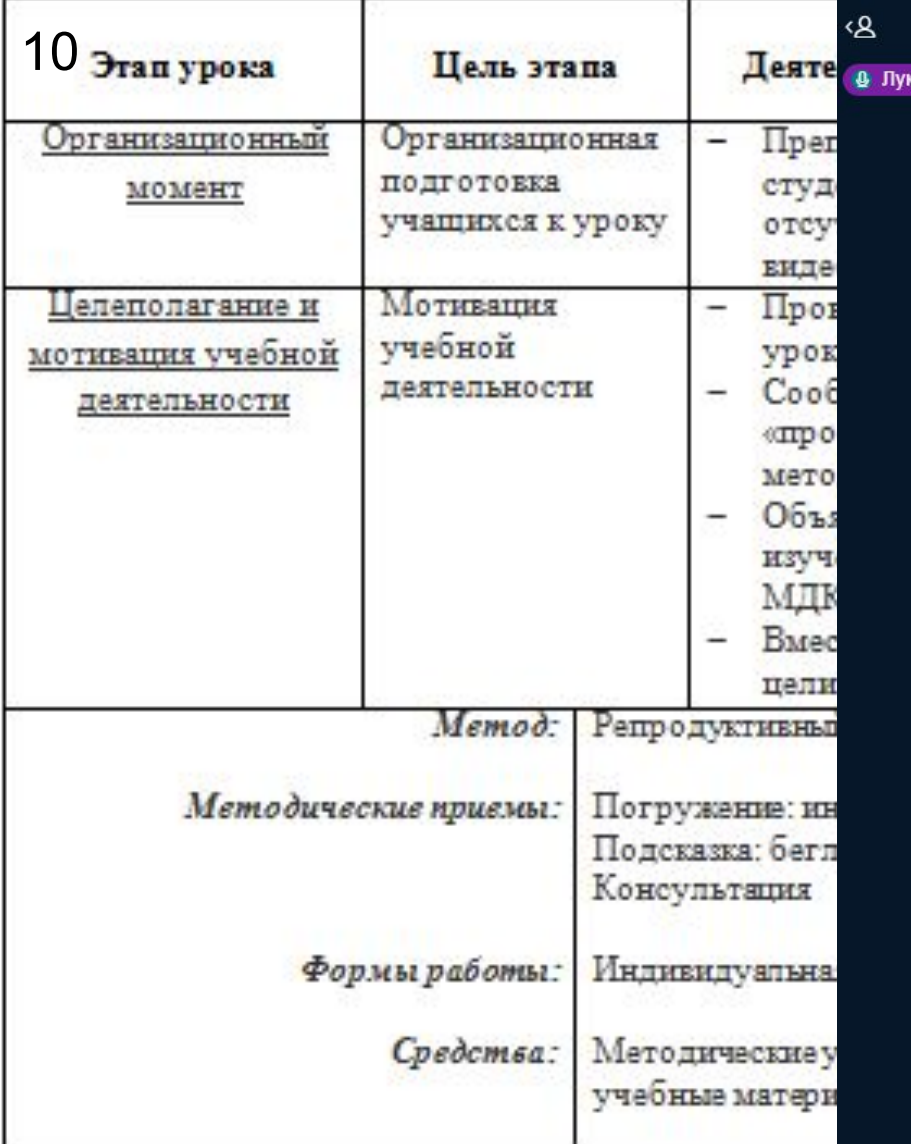

ьянова Ирина Н...

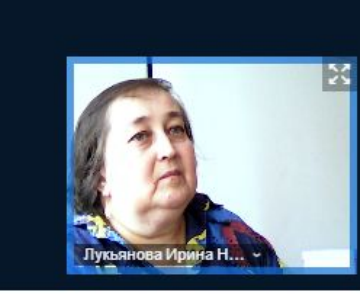

Практическая работа №2

 $\left( \bullet \right)$  Включить запись

### ПК 5.5 Профессиональная компетенция

Осуществлять тестирование информационной системы на этапе опытной эксплуатации с фиксацией выявленных ошибок кодирования в разрабатываемых модулях информационной системы.

 $\langle$  Слайд 4  $\rightarrow$  >

 $\bigcirc$  100%  $\bigoplus$   $\leftrightarrow$  23

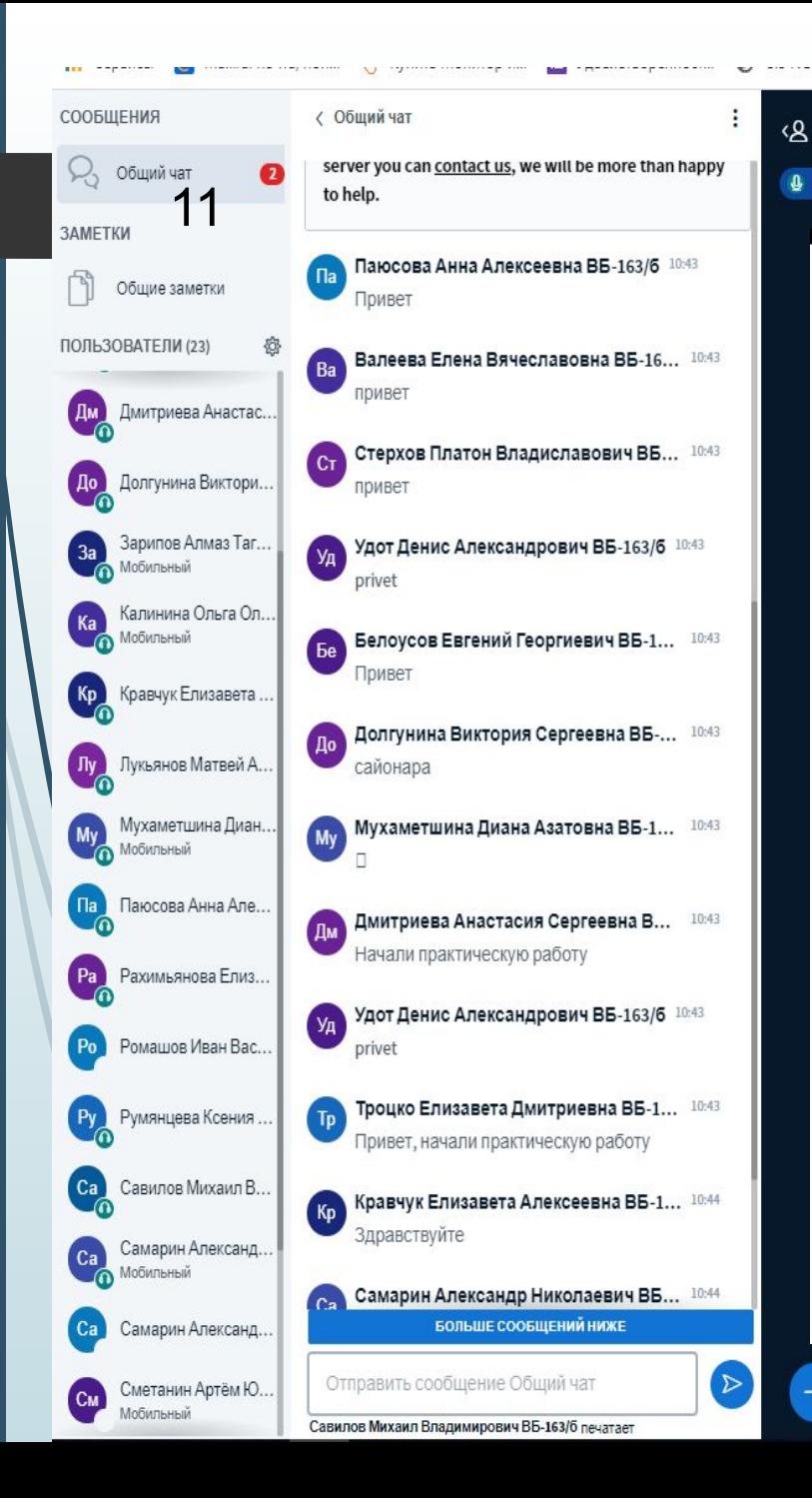

### Ф. Лукьянова Ирина Н...

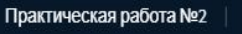

• Включить запись

### $\mathbf{d}$

## Критерий оценивания практической работы

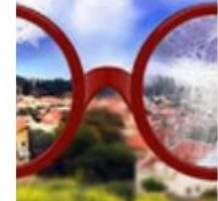

 $\langle 2 \rangle$  – практическое задание выполнено менее чем на 75%, без отчета, тестирование на платформе Яндекс Практикум менее 50%.

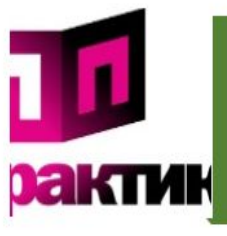

«З» - практическое задание выполнено безошибочно не менее чем на 75%, выполнен отчет по всем требованиям с ошибками, с нарушением структуры, тестирование на платформе Яндекс Практикум не менее 50%;

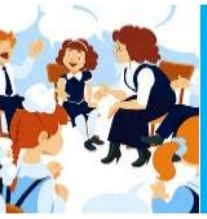

«4» – практическое задание выполнено безошибочно не менее чем на 90%, выполнен отчет по всем требованиям с недочетами, тестирование на платформе Яндекс Практикум не менее 70%;

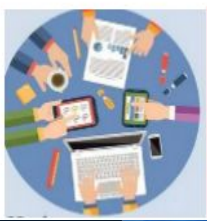

«5» - практическое задание выполнено полностью и безошибочно, выполнен отчет по всем требованиям, тестирование на платформе Яндекс Практикум не менее 80%.

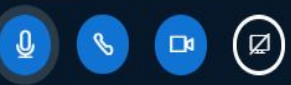

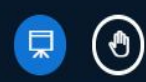

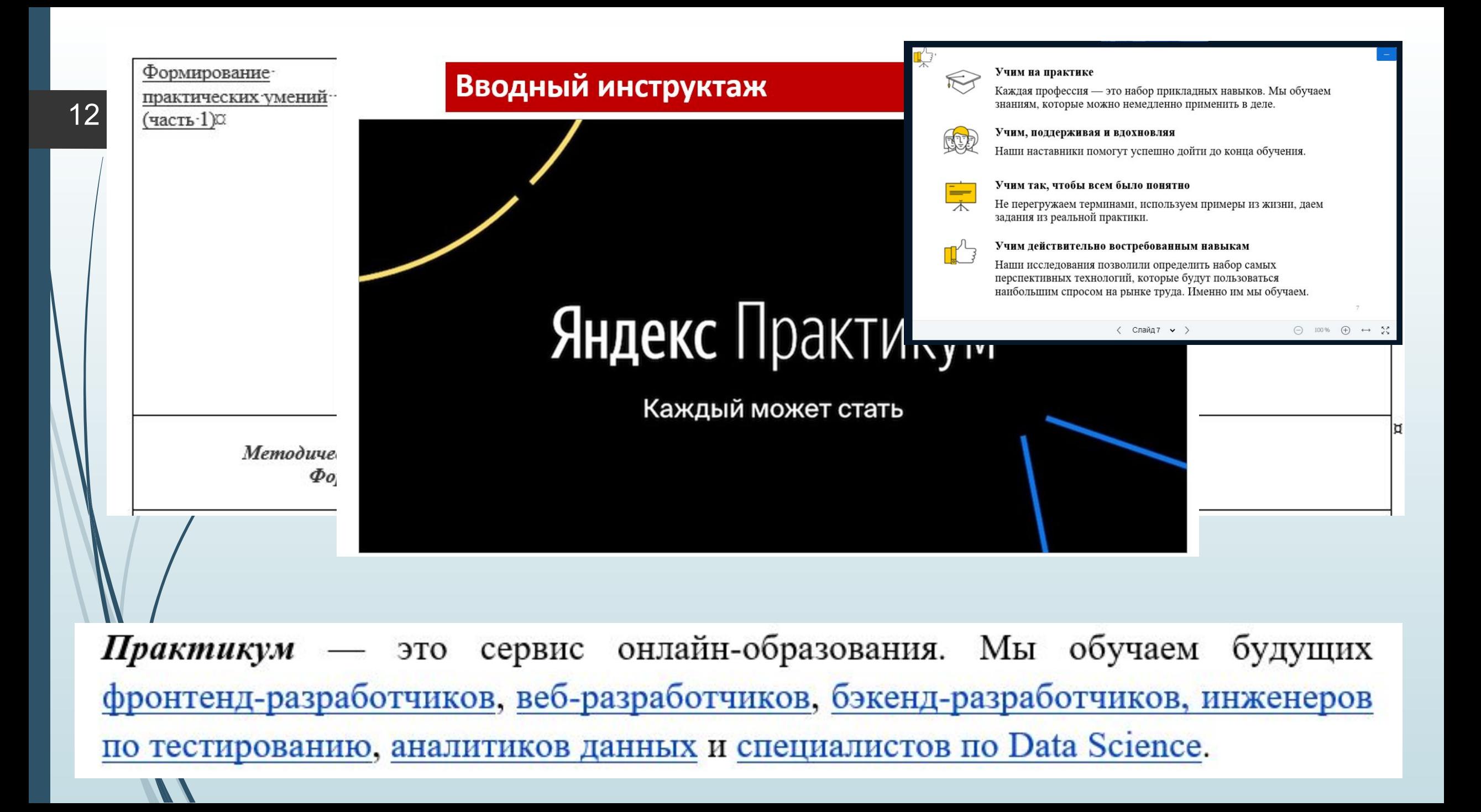

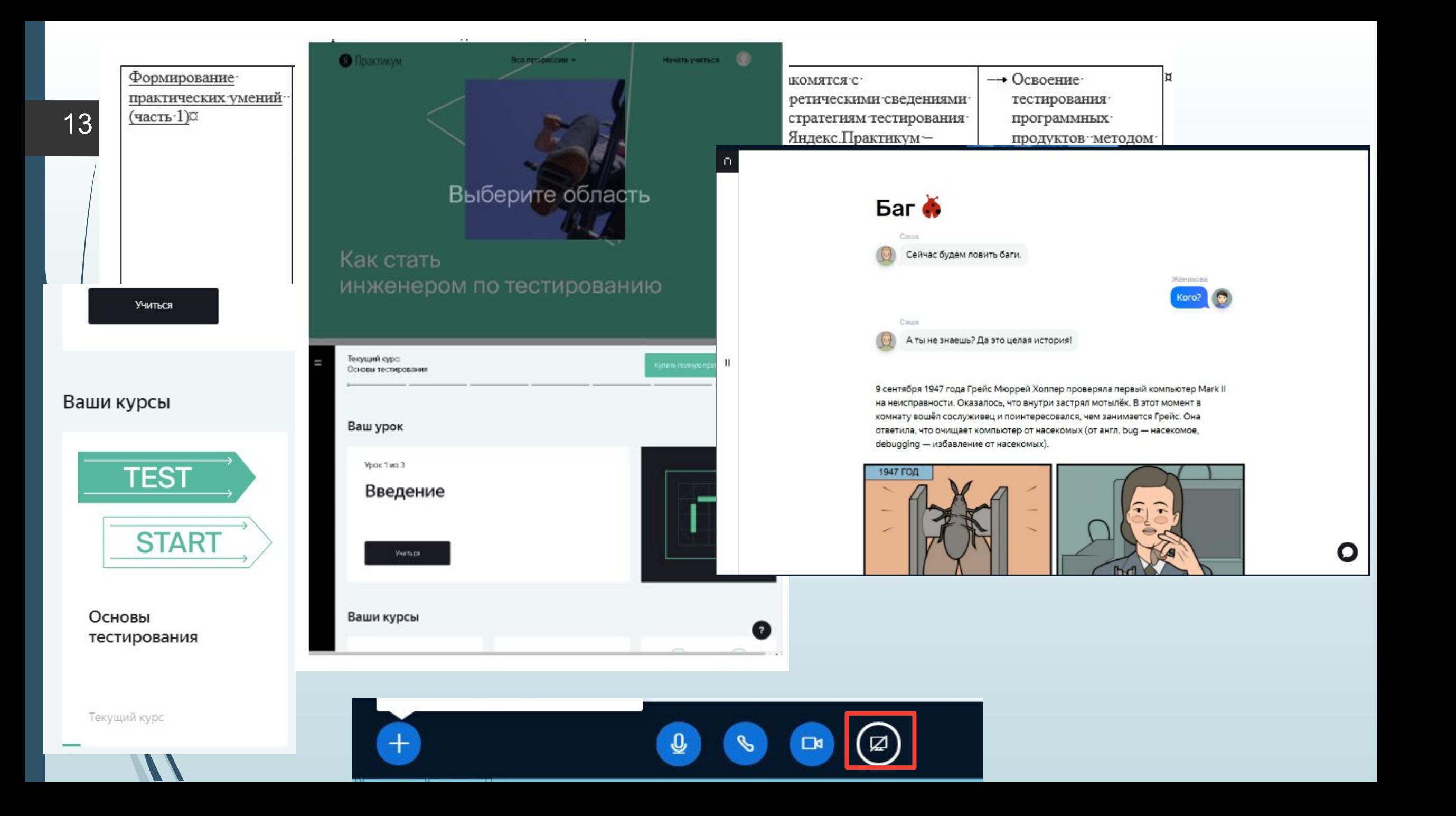

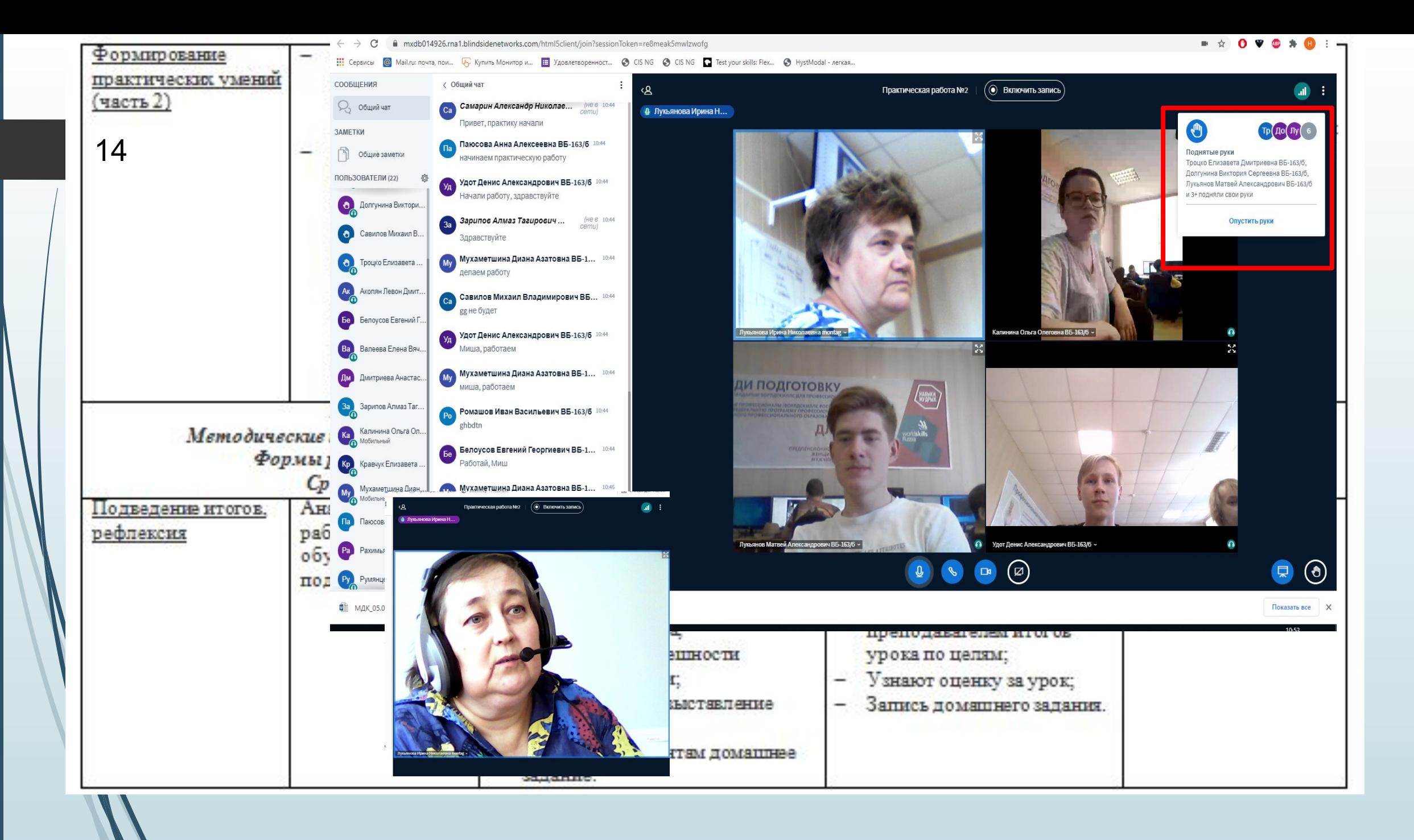

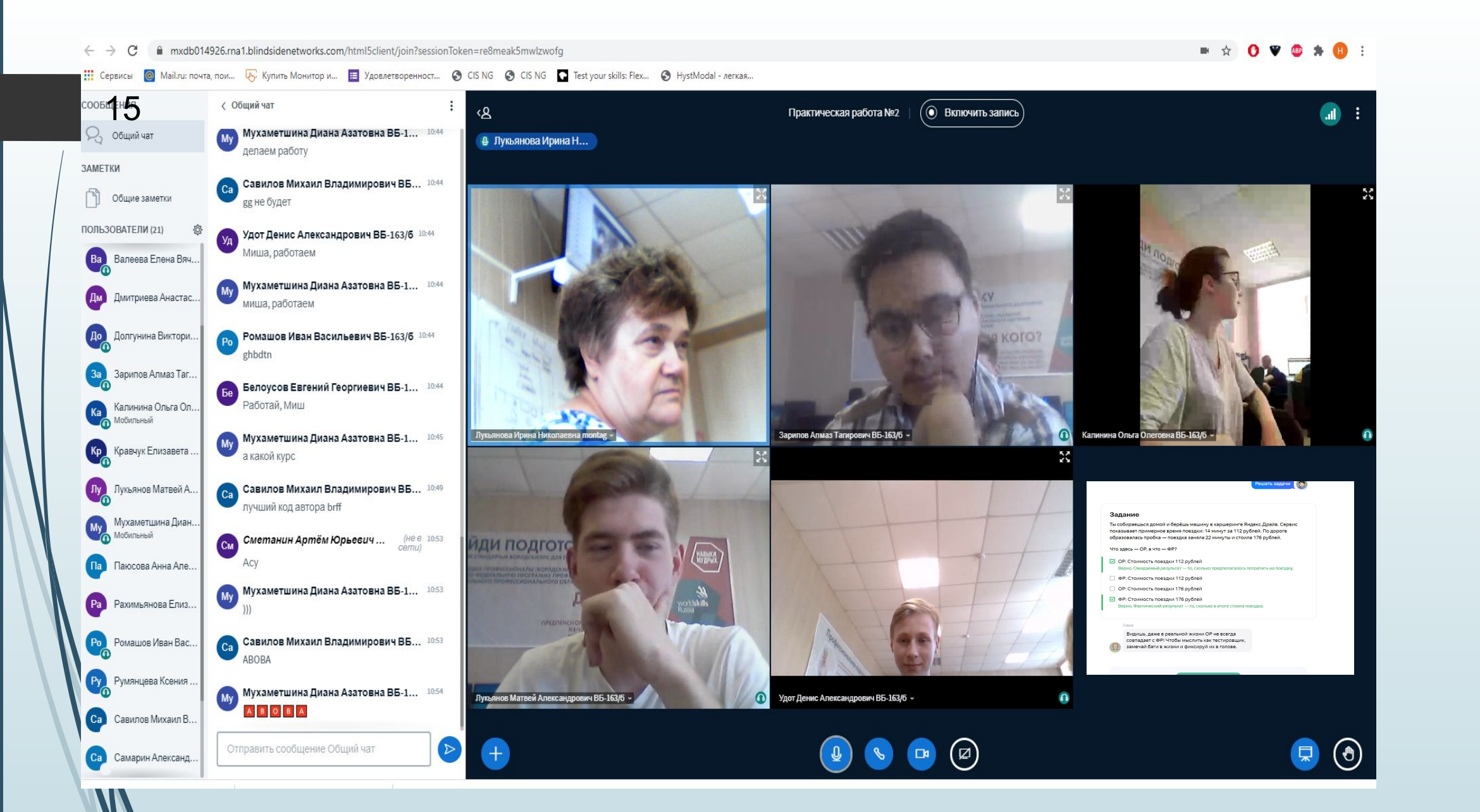

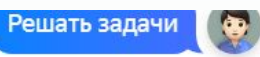

### 16

### Задание

Ты собираешься домой и берёшь машину в каршеринге Яндекс. Драйв. Сервис показывает примерное время поездки: 14 минут за 112 рублей. По дороге образовалась пробка - поездка заняла 22 минуты и стоила 176 рублей.

Что здесь - ОР, а что - ФР?

- ОР: Стоимость поездки 112 рублей Верно. Ожидаемый результат - то, сколько предполагалось потратить на поездку.
- □ ФР: Стоимость поездки 112 рублей
- □ ОР: Стоимость поездки 176 рублей
- ФР: Стоимость поездки 176 рублей Верно. Фактический результат - то, сколько в итоге стоила поездка.

#### Саша

Видишь, даже в реальной жизни ОР не всегда совпадает с ФР! Чтобы мыслить как тестировщик, замечай баги в жизни и фиксируй их в голове.

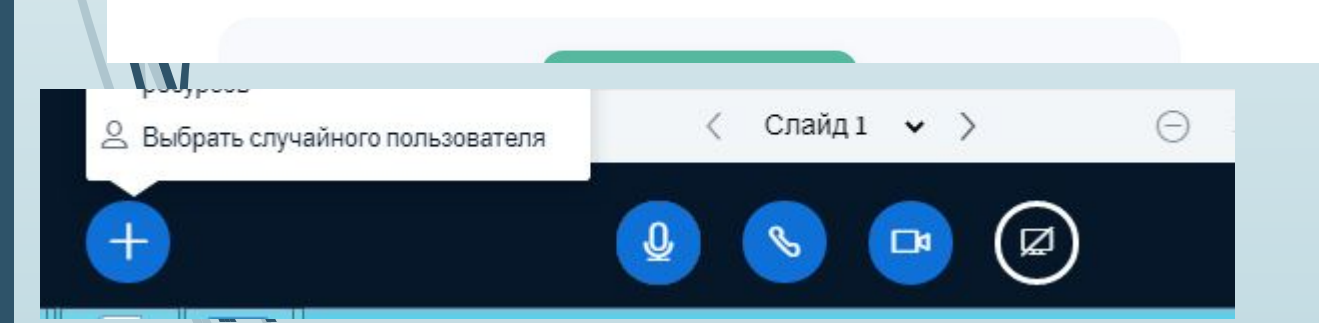

#### Яндекс Метро

Москва  $\sim$ 

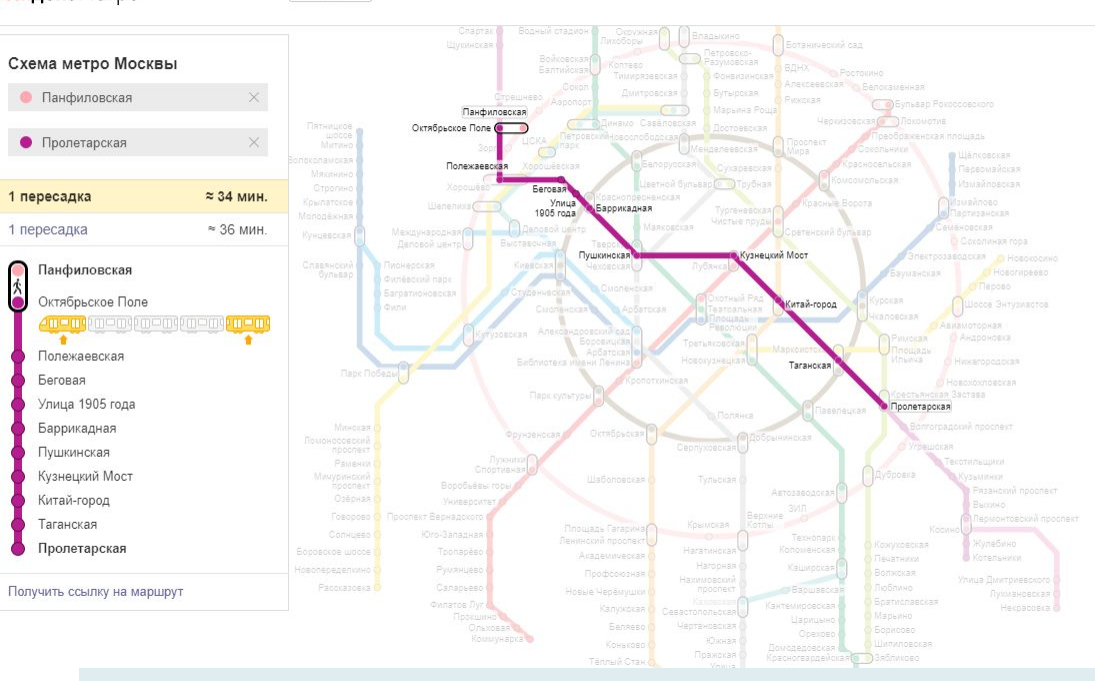

Яндекс Метро

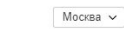

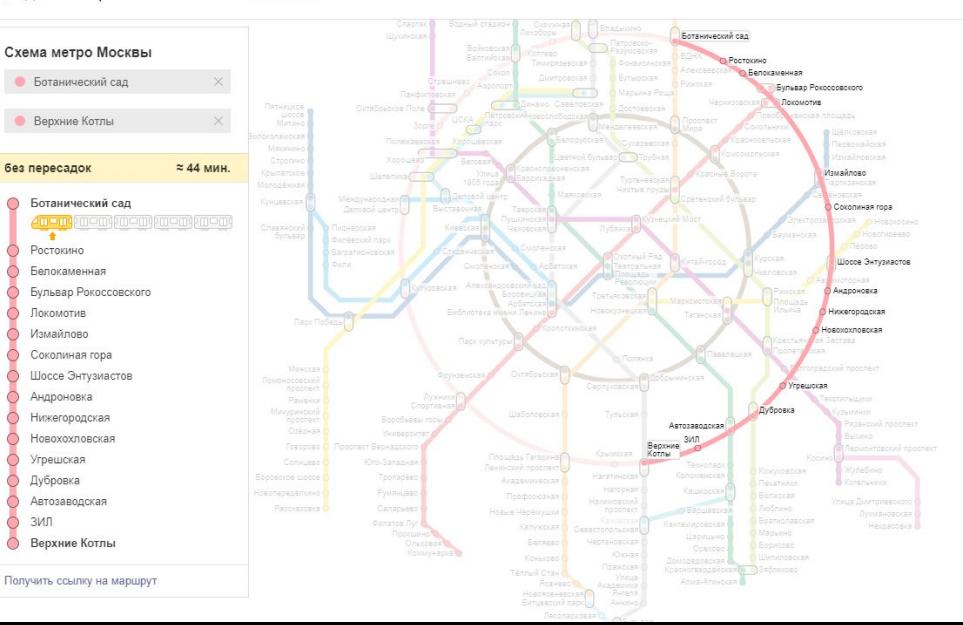

Проектирование тестов в методологии «белого» ящика

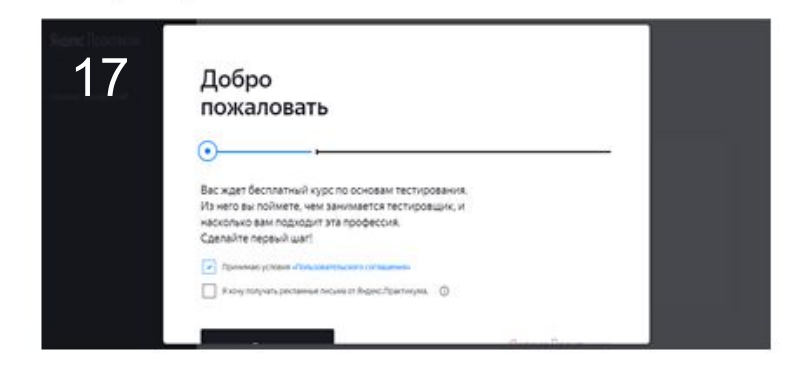

#### Задание

Если продукт не тестировать, в нём будут ошибки. Как ты думаешь, что будет, если сэкономить на тестировании?

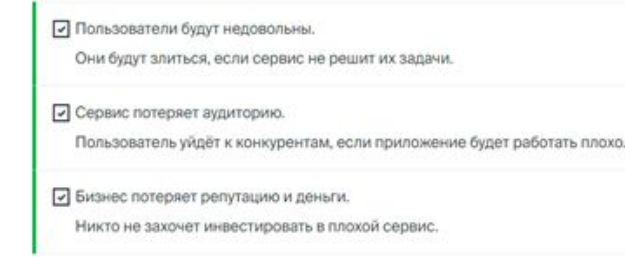

#### Задание

- 1. Перейди по ссылке https://yandex.ru/metro/moscow 2. Нажми кнопку «+» в правом нижнем углу экрана. Проверь, что масштаб схемы увеличился.
- **E He BIGO KHOOKY**

**•** Схема увеличилась Так и должно быть. Схема уменьшилась

Man OTChET Faizulin.A.D-MDK05 03 TestirovanielS (1) **ME Отчёт Аполихин Е.А МДК 05.03** По Отчет\_МДК\_09.03\_Сидельцев\_ВБ\_305 № ОТЧЕТ\_Муртазин Н.С.-МДК05.03 ТестированиеИС ■ ОТЧЕТ Обухов-МДК05.03 ТестированиеИС **CE ОТЧЕТ Файзулин-МДК05.03 ТестированиеИС** M ОТЧЕТ Шагинян А.А.-МЛК05.03 ТестированиеИС

© ОТСҺЕТ МDК 05 03 Testirovanie Саидов № МДК.05.03-Тестирование Сергеев К.И. Вб-309 № Отчет 05.03 Абрамовских А.А. ВБ-309-к М Отчет 05.03 Сергеев К.И. ВБ-309 **ME ОТЧЕТ\_Снедкова.-МДК05.03 ТестированиеИС МАЗИ ОТЧЕТ\_Благочиннов.М.И.-МДК05.03 ТестированиеИС (2) ME OTЧЕТ\_Благочиннов.М.И.-МДК05.03 ТестированиеИС** [or] ОТЧЕТ\_Гафаров.Р.В.-МДК05.03 ТестированиеИС.doc **ME OTЧЕТ\_Гафуров И.В.-МДК05.03 Тестирование ИС Q OTЧET\_Делягин А.А.-МДК 05.03 Тестирование ИС ME OTЧЕТ\_Егоров С В.-МДК05.03 ТестированиеИС** № ОТЧЕТ\_Михайлов Л.Г. МДК 05.03 Тестирование ИС **ME OTЧЕТ\_Осотов.А.С-МДК05.03 ТестированиеИС** 

Задание

Достала моя работа.

• Хочу войти в IT.

А в просто смотрю

Есть другая причина

Чек-лист

Failed - неверно.

Faled

Passed

Passed

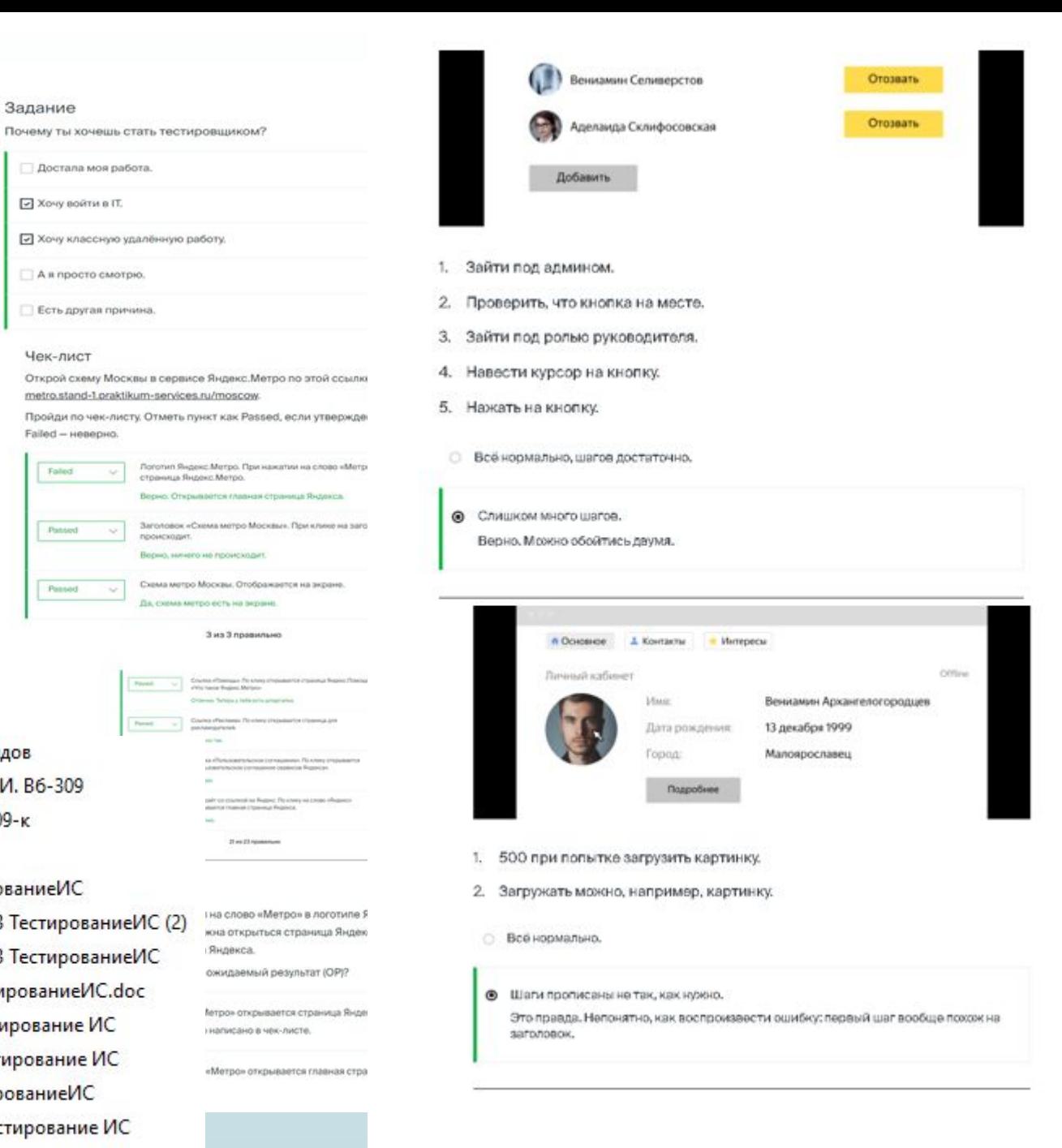

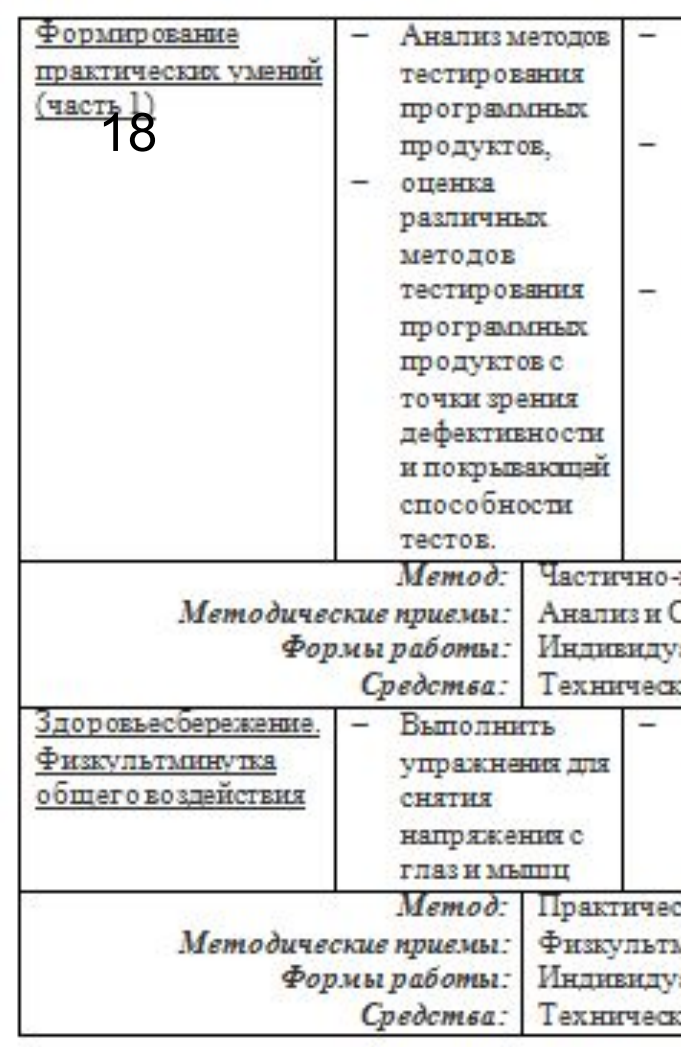

#### **@** Лукьянова Ирина Н...

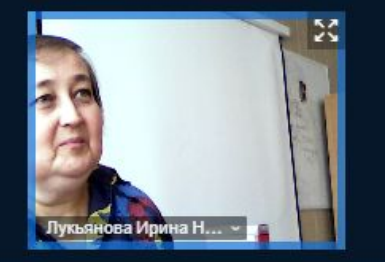

### Здоровьесбережение. Физкультминутка общего воздействия

#### • Охрана труда

Рекомендуется делать порорывы в работе за ПК продолжительностью 10 минут через каждые 50 минут работы: продолжительность непрерывной работы за компьютером без регламентированного перерыва не должна превышать 2 часов:

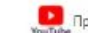

Предлагается посмотреть ролик "Физкультварядка" по адресу https://www.youtube.com/watch?v=SRm\_snGddcc

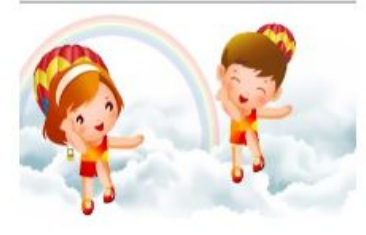

< Слайд 9 > >

 $\begin{picture}(150,10) \put(0,0){\dashbox{0.5}(10,0){ }} \put(150,0){\dashbox{0.5}(10,0){ }} \put(150,0){\dashbox{0.5}(10,0){ }} \put(150,0){\dashbox{0.5}(10,0){ }} \put(150,0){\dashbox{0.5}(10,0){ }} \put(150,0){\dashbox{0.5}(10,0){ }} \put(150,0){\dashbox{0.5}(10,0){ }} \put(150,0){\dashbox{0.5}(10,0){ }} \put(150,0){\dashbox{0.5}(10,0){ }} \put($ Θ 100 %

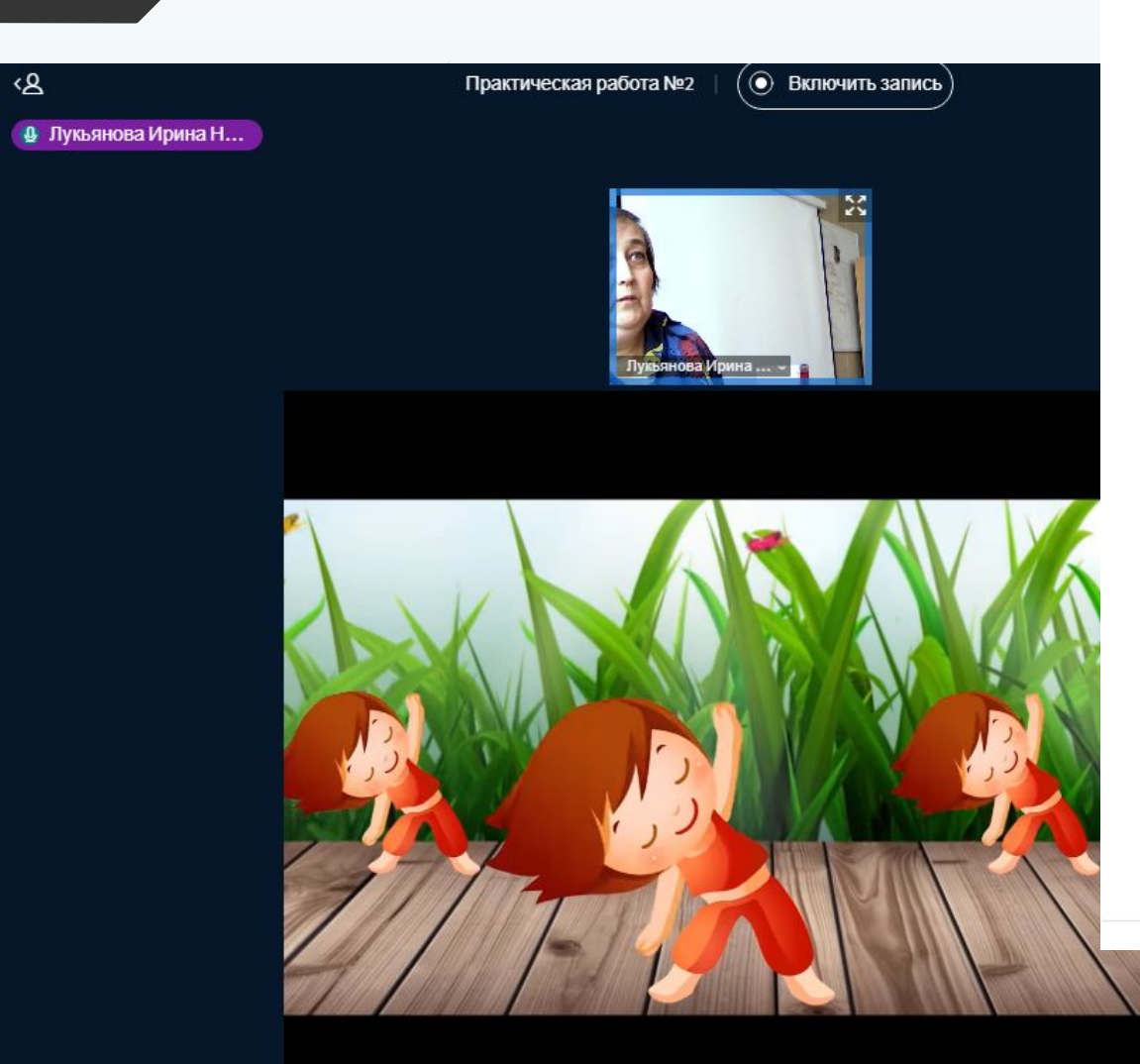

Внимание! Соблюдайте технику безопасности при работе на ПК.

- Правила ТБ
- **W** Гимнастика для глаз
- **W** Упражнения для снятия стресса
- **8** Охрана труда

Рекомендуется делать перерывы в работе за ПК продолжительностью 10 минут через каждые 50 минут работы; продолжительность непрерывной работы за компьютером без регламентированного перерыва не должна превышать 2 часов;

r n

Гредлагается посмотреть ролик "Физкультзарядка" по адресу https://www.youtube.com/watch? v=SRm\_snGddcc

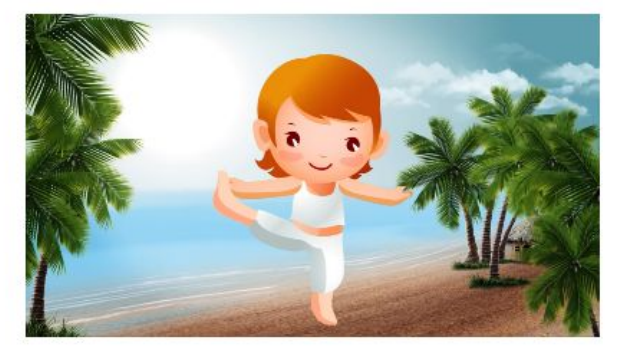

19

### 20

### ГИМНАСТИКА ДЛЯ ГЛАЗ

### 1 Тренировка наружных мышц глаз:

В положении сидя при неподвижной голове медленно перевести взгляд с пола на потолок и обратно, затем справа налево и обратно (повторить 10-12 раз); - круговые движения глазами в одном и другом направлении (повторить 4-6 раз); - частое моргание в течение 20 секунд.

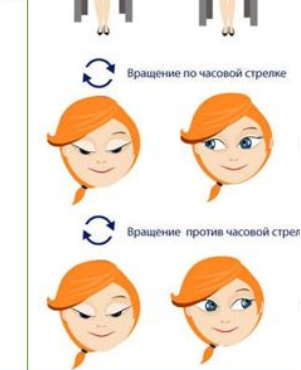

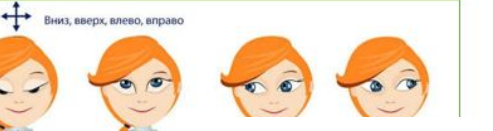

1 Вверх-вниз:

2 Ходики:

Поднимите глаза вверх и опустите вниз

Скосите глаза вправо, потом налево

3 Диагонали:

 $\boldsymbol{\Lambda}$ 

### 2 Тренировка внутренних мышц глаз:

Тренировка внутренних мышц глаз: на стекле окна на уровне глаз прикрепить круглую метку диаметром в 3-5 мм на расстоянии 30-35 см от глаз. За окном найти любой удаленный предмет и переводить взгляд то на метку, то на этот предмет. Упражнения выполнять 2 раза в день. В первые 2 дня - в течение 3 - 5 минут, в последующие дни - 10 минут.

наладится, сделайте перерыв на 10-15

мышц очень полезны тренировки с мячом: /, броски в стенку, в мишень, броски в лейбол, удары ногой по футбольному

#### шц глаз:

здующие упражнения: стоя ц правой руки по средней от глаз, смотреть двумя прикрыть ладонью левой ь ладонь, смотреть двумя То же, поменяв руки. 5 секунд, а также не улучшают зерхние веки обоих глаз в іяцию внутриглазной

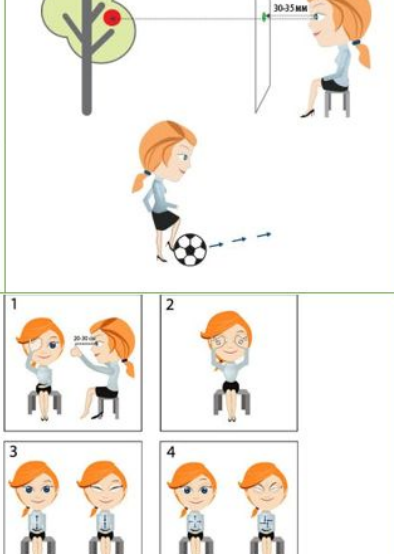

Посмотрите вправо - вверх, потом влево - вниз. Поморгайте. Выполните в обратном направлении.

УПРАЖНЕНИЯ ДЛЯ СНЯТИЯ СТРЕССА\*

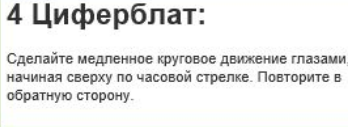

5 Волна Нарисуйте зрачками волнистую линию, начиная справа налево. Поморгайте то же самое в другую сторону.

#### 6 Прямоугольник:

Очертите взглядом воображаемый прямоугольник, обводя его стороны глазами снизу-вверх-влевовниз-вправо. Поморгайте. Выполните упражнение в другую сторону.

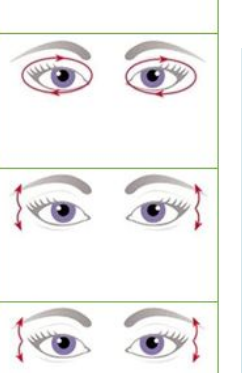

 $\bullet$ 

https://www.youtube.com/watch?v=SRm\_snGddc

Организация рабочего места

Сдача отчета по практической работе, определение вопросов на общее обсуждение следующего занятия

Вы полнение работы по инструкции Яндекс практикума

 $10$ 

**EXPRESSING XODA** тестирования

ходу работы «Поднять руку», Демонстрация экрана - хода выполнения работы

При появлении вопросов по

Составление отчета выполнения работы и

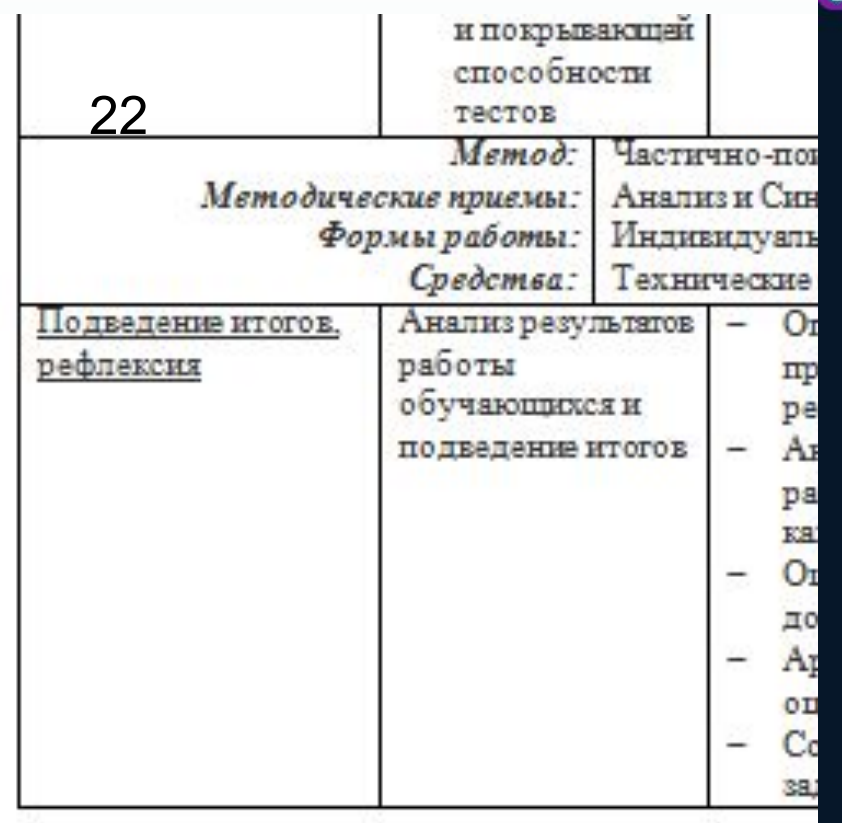

#### **4** Лукьянова Ирина Н...

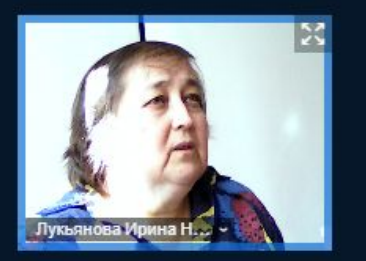

### Анализ работы студентов Высокий уровень самостоятельности студентов Наличие самоконтроля и взаимоконтроля Наличие взаимопомощи Совсем не понятно Наличие творческой атмосферы Надо повторить ещё раз Оптимальное сочетание методов и средс Зсё пегко и просто работы Использование потенциала Яндекс практикума Все студенты справились с заданием

 $\langle$  Слайд 11  $\star$  >

0

11

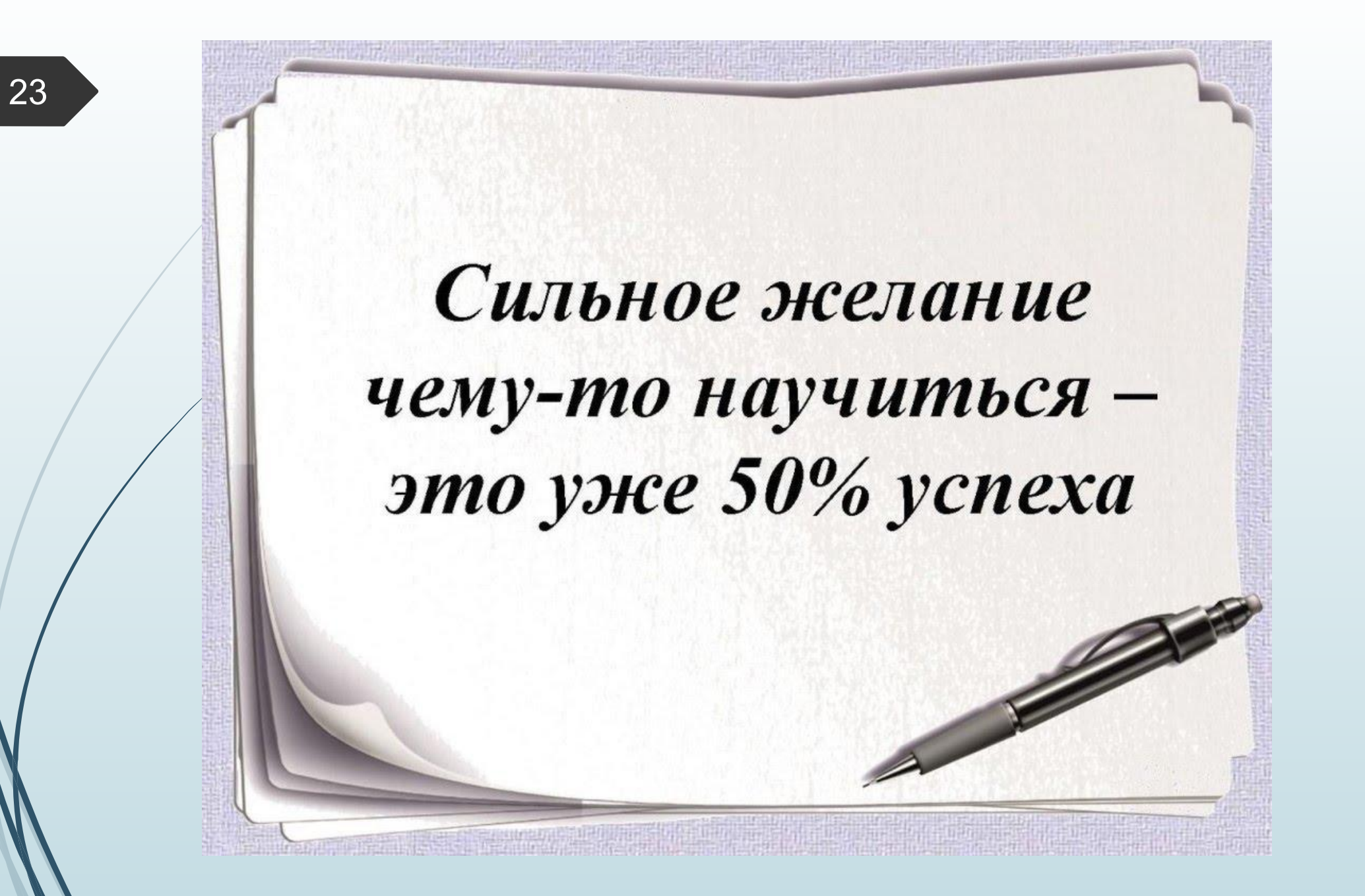